## **Sprite Demonstration**

## [sprtdemo.zip](https://fruitoftheshed.com/wiki/lib/exe/fetch.php?media=migratedattachments:mmbasic_original:sprtdemo.zip)

This module is part of the original MMBasic library. It is reproduced here with kind permission of Hugh Buckle and Geoff Graham. Be aware it may reference functionality which has changed or is deprecated in the latest versions of MMBasic.

```
'---------------------------------------------------------------------------
---
' SPRITE DEMONSTRATION
'by Nickolas Marentes
'' June 2013
'---------------------------------------------------------------------------
---
Mode 3 <sup>'</sup> Set video mode
LoadBMP"backdrop" (Castelland Controller Manage in the United States of the United States of the United States
Sprite Load "sprites" \blacksquareDim p(8,4) ' Define array size
For n=1 To 8 \blacksquare p(n,1)=n*25+125 ' X co-ordinate
  p(n,2)=216 ' Y co-ordinate
  p(n,3)=Fix(Rnd*4)+1 ' Random 4 direction
  Sprite on n,n*25+125,216 ' Turn on sprite
Next n
GAMELOOP:
 For n=1 To 8 \blacksquare MOVEGHOST:
   On p(n,3) GoTo LEFT,RIGHT,UP,DOWN ' Branch to direction
    LEFT: \blacksquareSprite copy 11+b To n ' Copy sprite buffer graphics
    p(n,1)=p(n,1)-1 ' Decrement X co-ordinate
    GoTo REDRAW \blacksquare Branch to sprite redraw
    RIGHT: \blacksquare Move sprite right
    Sprite copy 9+b To n ' Copy sprite buffer graphics
    p(n,1)=p(n,1)+1 ' Increment X co-ordinate
    GoTo REDRAW \blacksquare Branch to sprite redraw
    UP: \blacksquare
```
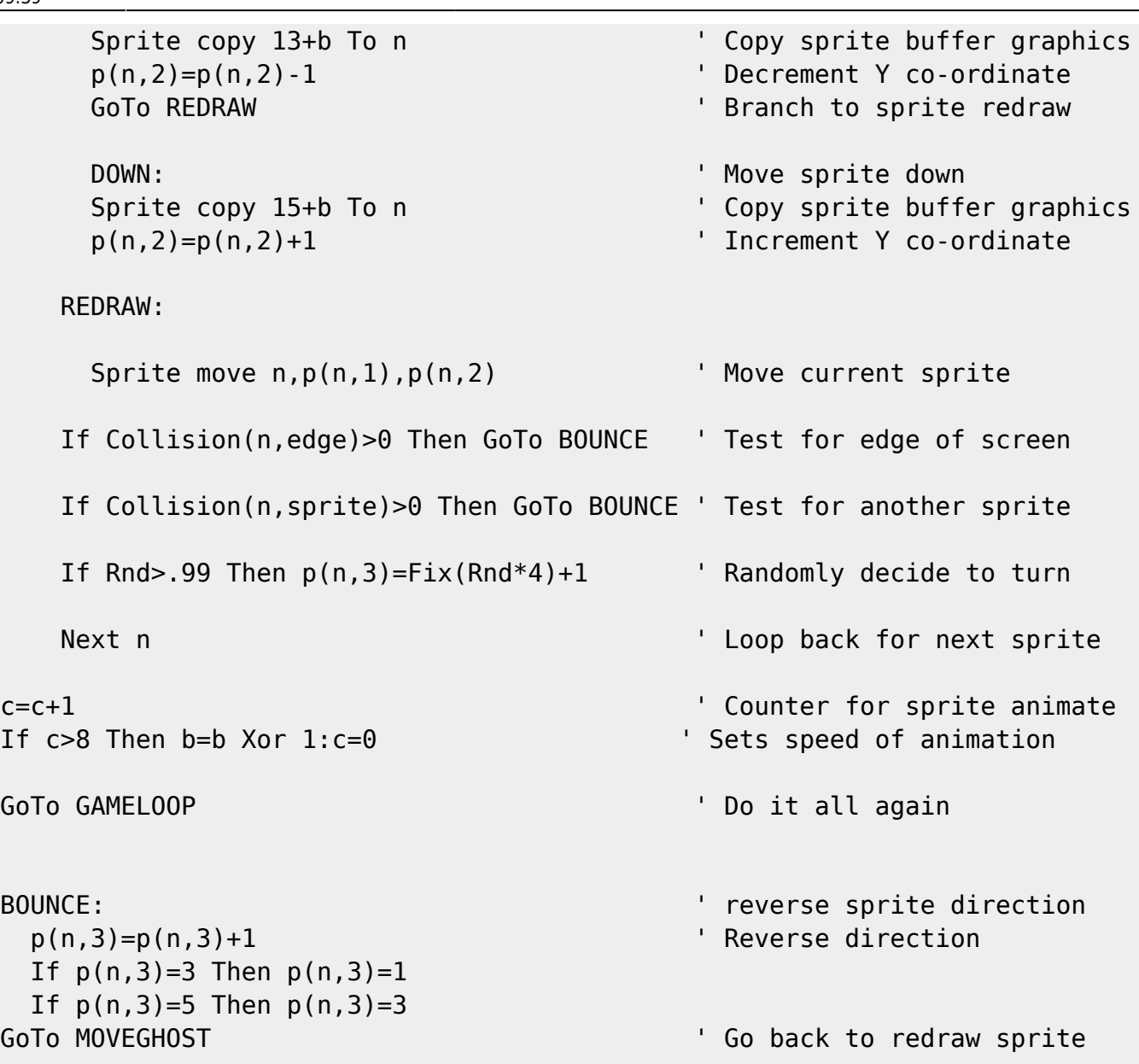

From: <https://fruitoftheshed.com/wiki/>- **FotS**

Permanent link: **[https://fruitoftheshed.com/wiki/doku.php?id=mmbasic\\_original:sprite\\_demonstration](https://fruitoftheshed.com/wiki/doku.php?id=mmbasic_original:sprite_demonstration)**

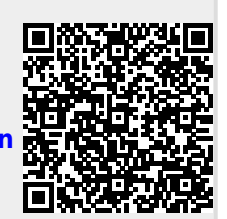

Last update: **2024/01/19 09:39**